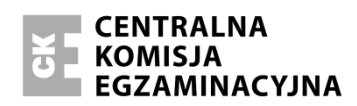

Arkusz zawiera informacje prawnie chronione do momentu rozpoczęcia egzaminu.

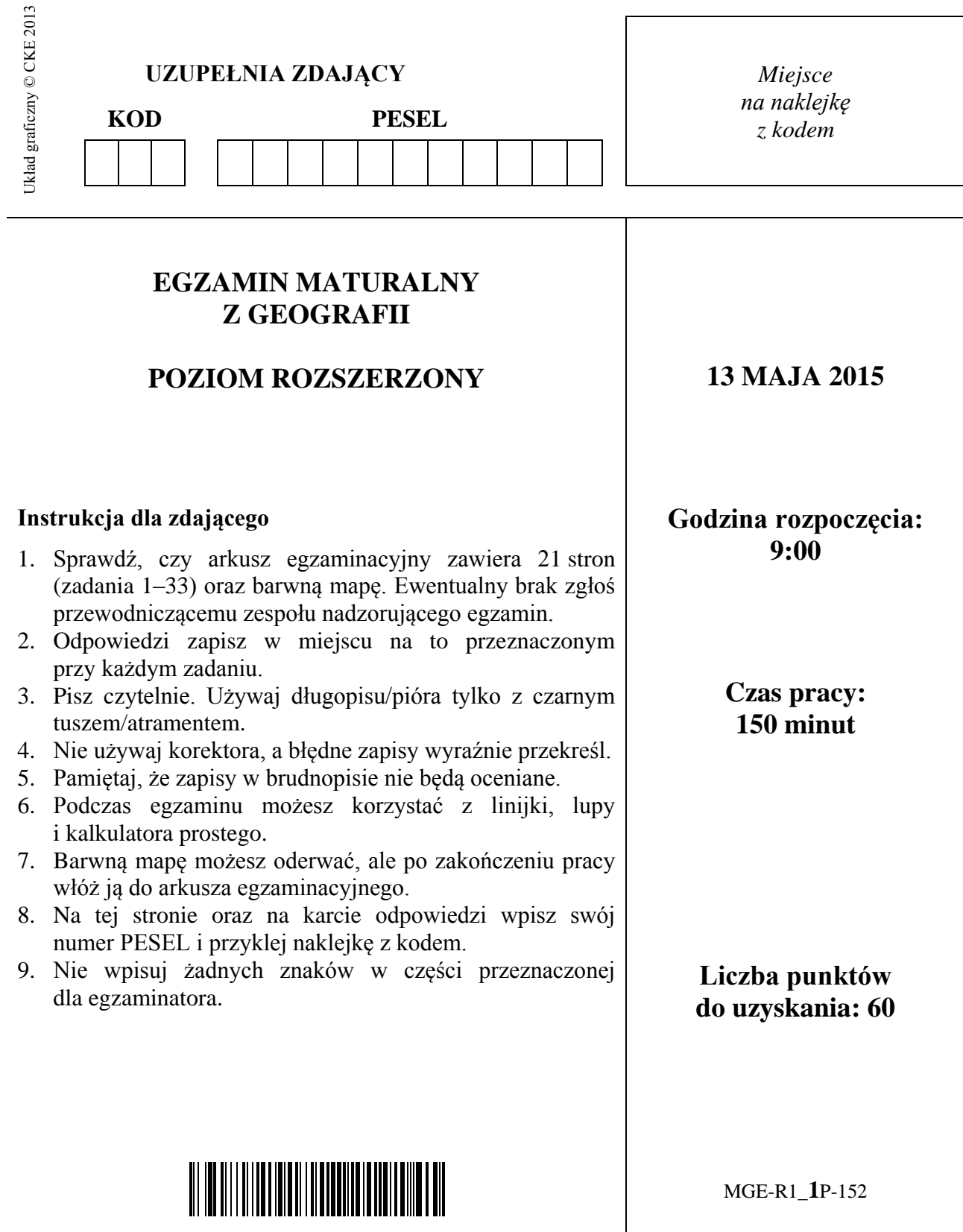

### **Zadania 1.‒7. wykonaj na podstawie barwnej mapy fragmentu Wyżyny Wieluńskiej.**

#### **Zadanie 1.** *(1 pkt)*

Na fotografii przedstawiono znak informacyjny położony na terenie jednej z miejscowości zaznaczonych na mapie.

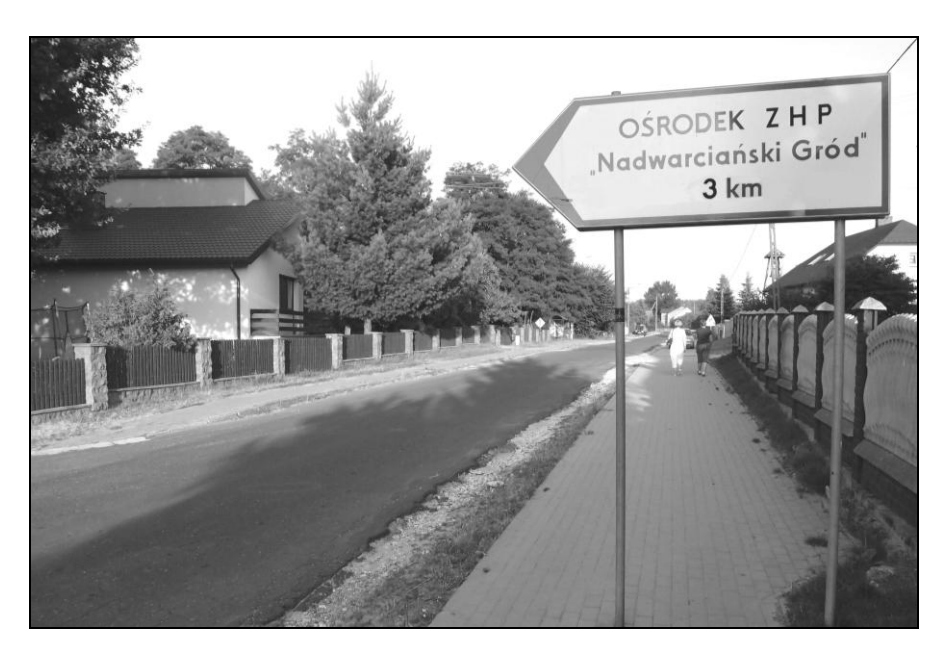

Zdjęcie wykonano na skrzyżowaniu dróg w pobliżu kościoła w miejscowości położonej w dolinie Warty. W momencie wykonywania zdjęcia fotograf skierował obiektyw aparatu na wschód.

#### **Zaznacz poprawne dokończenie zdania.**

Zdjęcie wykonano na skrzyżowaniu dróg

- A. w Raciszynie (G2).
- B. w Bobrownikach (D2).
- C. w Załęczu Małym (C4).
- D. w Załęczu Wielkim (B3).

#### **Zadanie 2.** *(1 pkt)*

**Odszukaj na załączonej mapie opisane obiekty i wpisz do tabeli ich nazwy.**

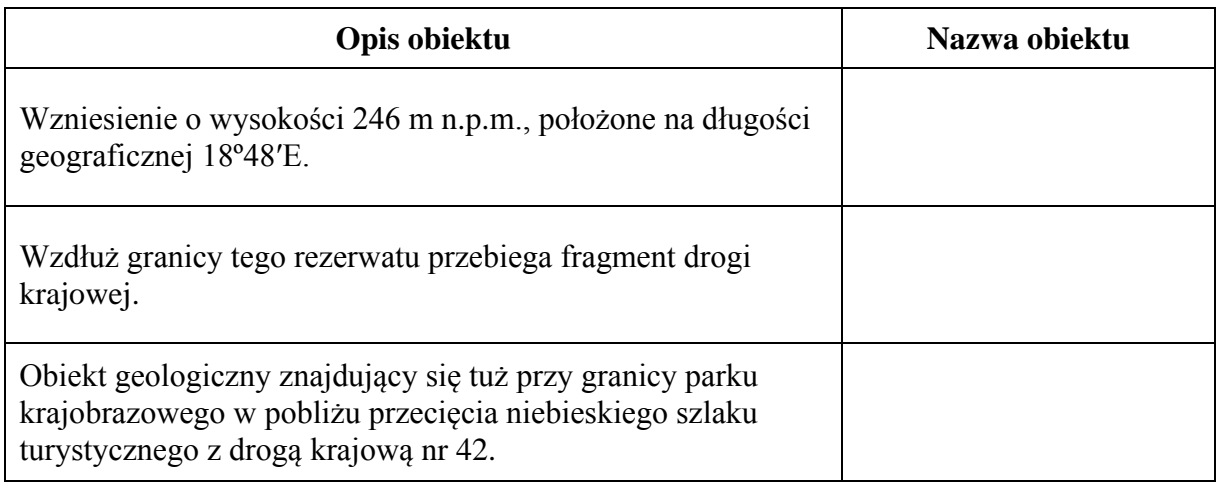

# **Zadanie 3.** *(2 pkt)*

Powierzchnia rezerwatu Szachownica (E5) wynosi 12,7 ha. **Oblicz powierzchnię tego rezerwatu na barwnej mapie. Zapisz obliczenia.**

Obliczenia:

Powierzchnia na mapie ................. cm 2

#### **Zadanie 4.** *(2 pkt)*

Duży udział lasów w ogólnej powierzchni Załęczańskiego Parku Krajobrazowego jest konsekwencją występowania na jego obszarze mało żyznych gleb powstałych na ubogim, piaszczystym podłożu.

**Wybierz spośród podanych po jednej nazwie gleby, zbiorowiska leśnego i drzewa zajmujących największy odsetek powierzchni Załęczańskiego Parku Krajobrazowego. Podkreśl te nazwy.**

Gleba: bielicowa, brunatna, czarnoziem.

Zbiorowisko leśne: bór, grąd, ols.

Nazwa drzewa: sosna, dąb, buk.

#### **Zadanie 5.** *(2 pkt)*

Odszukaj na mapie dwa fragmenty doliny Warty: A. położony między 18º41′E a 18º45′E

B. położony między 18º45′E a 18º49′E.

**Uzasadnij, podając dwa argumenty, że wymienione fragmenty doliny Warty różnią się pod względem ukształtowania terenu i/lub przebiegu procesów rzeźbotwórczych.**

1. ................................................................................................................................................... ....................................................................................................................................................... 2. ................................................................................................................................................... .......................................................................................................................................................

# **Zadanie 6.** *(2 pkt)*

**Podaj cztery czynniki sprzyjające rozwojowi Działoszyna jako ośrodka turystycznego.**

1. ................................................................................................................................................... 2. ................................................................................................................................................... 3. ................................................................................................................................................... 4. ...................................................................................................................................................

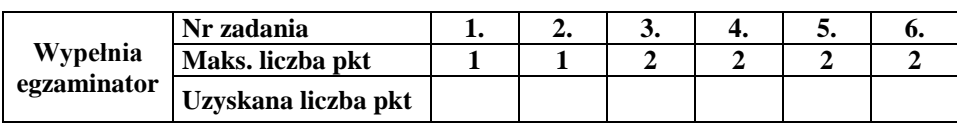

# **Zadanie 7.** *(2 pkt)*

**Uzasadnij, podając dwa argumenty, związek między zasobami środowiska przyrodniczego a działalnością gospodarczą prowadzoną na obszarze przedstawionym na mapie.**

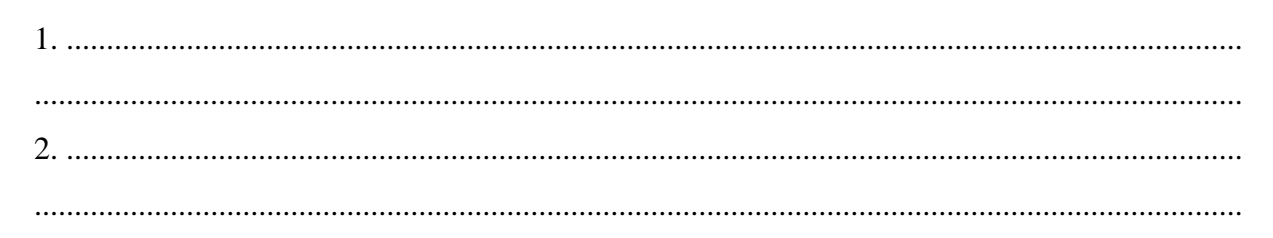

Zadania 8.‒9. wykonaj, korzystając z poniższego rysunku, na którym przedstawiono cztery planety typu ziemskiego w Układzie Słonecznym, oznaczone literami od A do D.

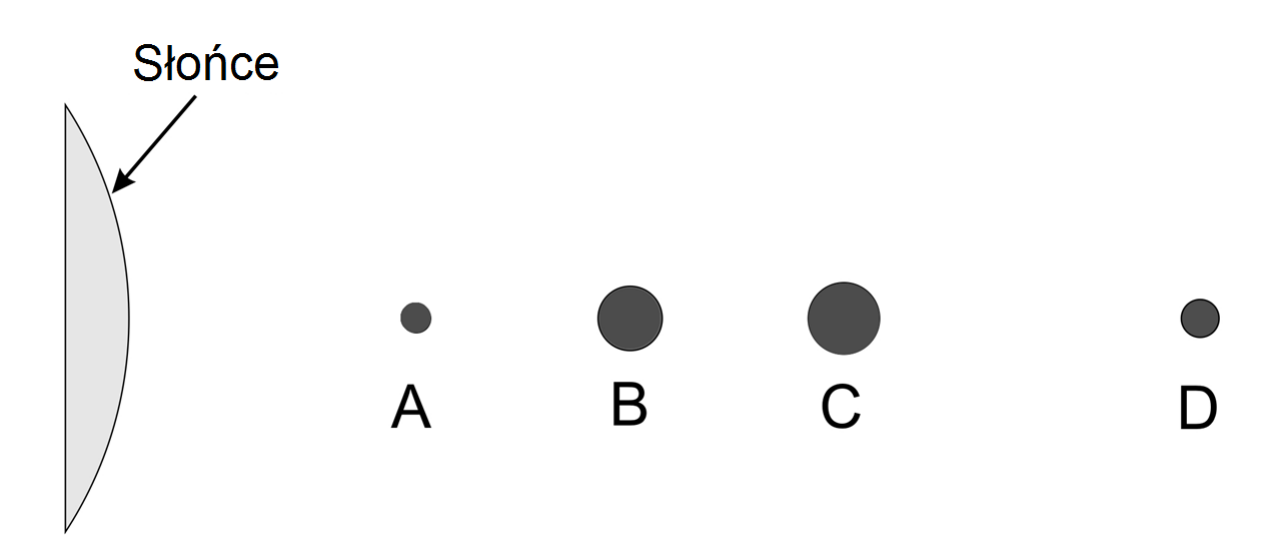

### **Zadanie 8.** *(2 pkt)*

**Rozpoznaj planety, które opisano poniżej. Wpisz do tabeli odpowiednie nazwy oraz litery, którymi oznaczono planety na rysunku.**

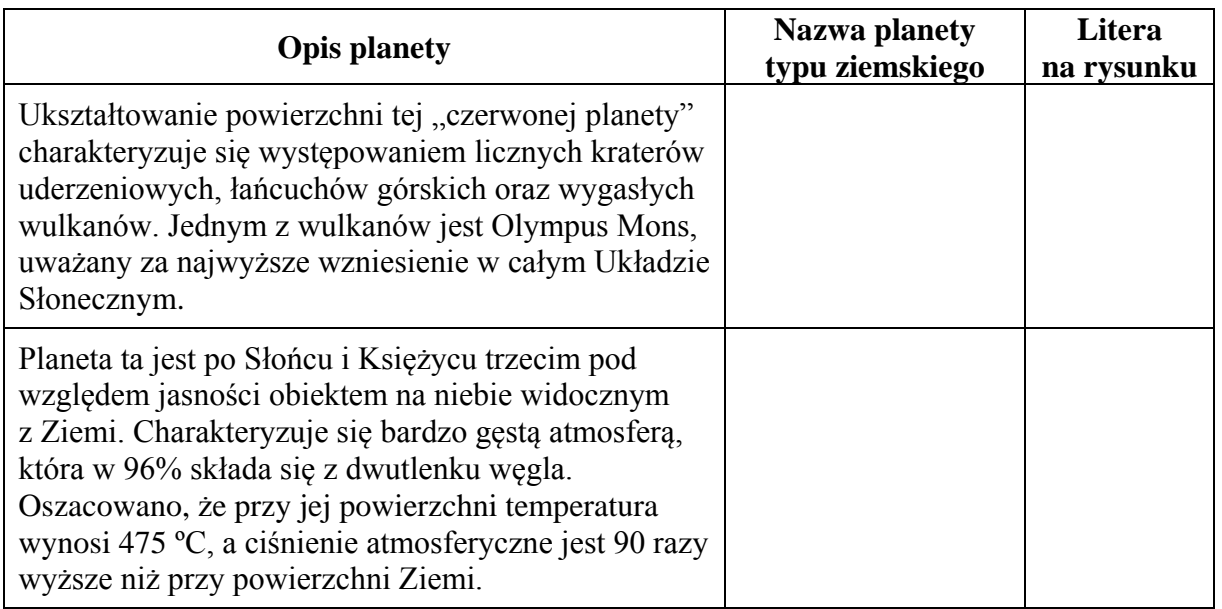

# **Zadanie 9.** *(1 pkt)*

**Uzupełnij poniższe zdania. Wpisz właściwe określenia dobrane spośród podanych w nawiasach.**

- 1. Wartość jednej jednostki astronomicznej wynosi (149,6 / 264,8) ……………… mln km.
- 2. Wartość jednej jednostki astronomicznej odpowiada średniej odległości pomiędzy Słońcem

a planetą oznaczoną na rysunku literą (A / C) ……… .

Zadanie 10. wykonaj, korzystając z poniższego rysunku, na którym przedstawiono widome drogi Słońca w pierwszych dniach wybranych astronomicznych pór roku, obserwowane z miejsca X znajdującego się na zwrotniku Raka.

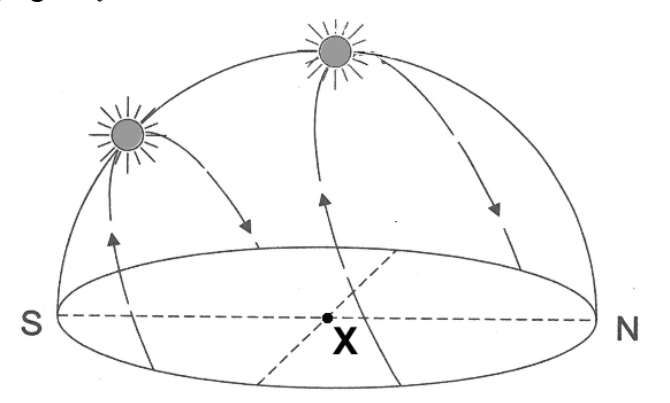

#### **Zadanie 10.** *(3 pkt)*

#### **a) Zaznacz poprawne dokończenie zdania.**

Na rysunku przedstawiono widome drogi Słońca nad horyzontem obserwowane z miejsca X znajdującego się na zwrotniku Raka w dniach

- A. 21 marca i 22 czerwca.
- B. 21 marca i 23 września.
- C. 22 czerwca i 22 grudnia.
- D. 23 września i 22 grudnia.

#### **b) Oceń, czy poniższe informacje są prawdziwe. Zaznacz P, jeśli informacja jest prawdziwa, lub F ‒ jeśli jest fałszywa.**

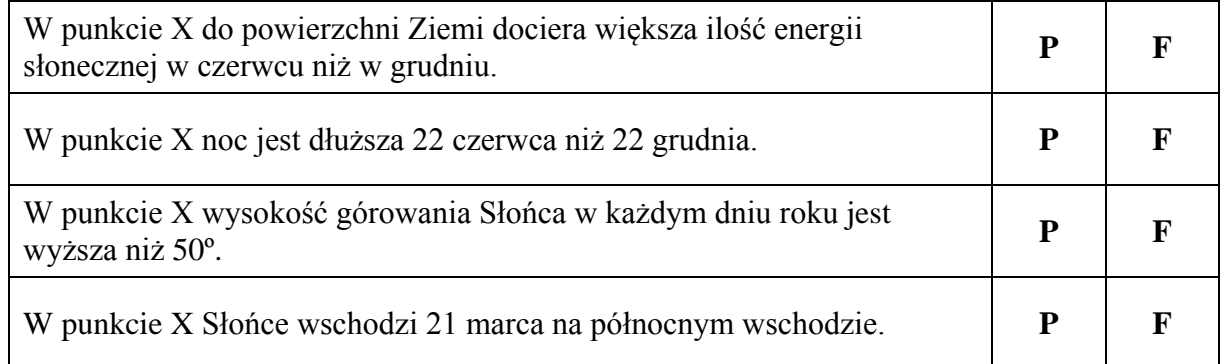

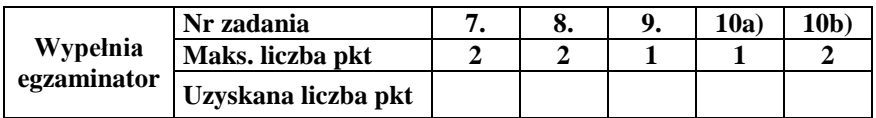

# **Zadanie 11.** *(2 pkt)*

Na rysunku przedstawiono cztery klimatogramy sporządzone dla stacji meteorologicznych w Szczecinie, Suwałkach, Toruniu i na Śnieżce.

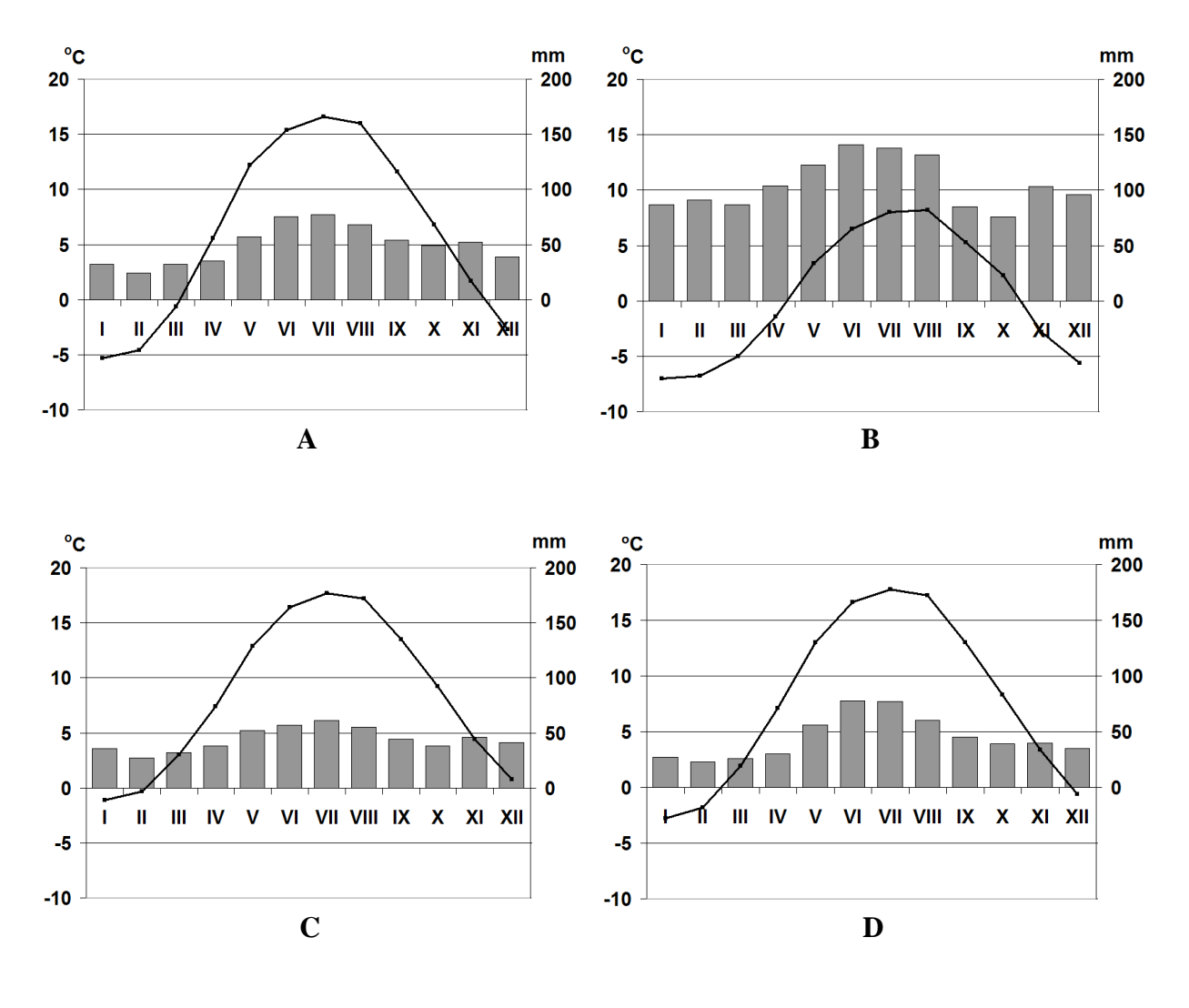

temperatura powietrza □ opady atmosferyczne

Na podstawie: *Świat w liczbach 2013*, Warszawa 2013; www.klimadiagramme.de

**a) Przyporządkuj podanym poniżej miastom litery, którymi oznaczono odpowiadające im klimatogramy.**

Szczecin .............. Suwałki ..............

**b) Podaj po jednym geograficznym czynniku, który najbardziej wpływa na klimat każdej z podanych poniżej stacji meteorologicznych.**

Szczecin ................................................................................................................................. Śnieżka ...................................................................................................................................

# **Zadanie 12.** *(2 pkt)*

Na mapie oznaczono numerami od 1 do 6 położenie geograficzne wybranych miast.

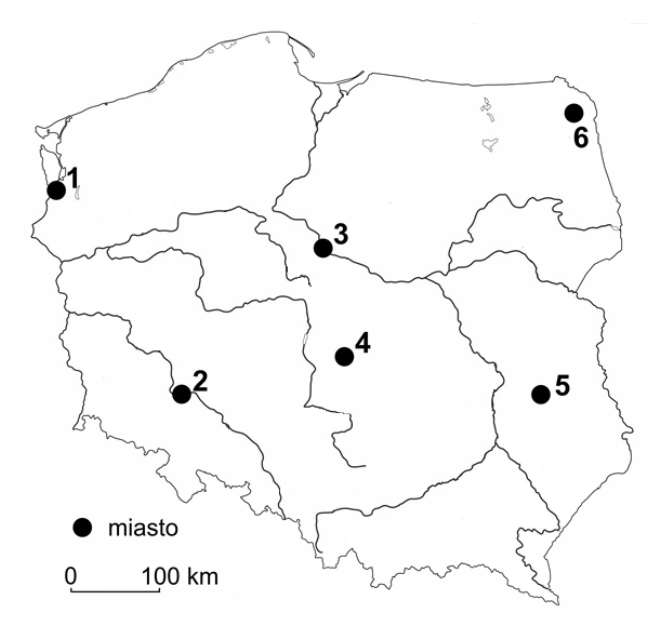

Na podstawie: *Atlas geograficzny. Świat i Polska*, Warszawa 2006.

**a) Podaj – spośród zaznaczonych na mapie – numery, którymi oznaczono dwa miasta o najwyższych wartościach średniej rocznej temperatury powietrza.**

.......... ..........

**b) Podaj numery, którymi oznaczono dwa miasta, dla których charakterystyczna jest najwyższa wartość rocznej amplitudy temperatury powietrza atmosferycznego.**

.......... ..........

#### **Zadanie 13.** *(2 pkt)*

**Oceń, czy poniższe informacje są prawdziwe. Zaznacz P, jeśli informacja jest prawdziwa, lub F ‒ jeśli jest fałszywa.** 

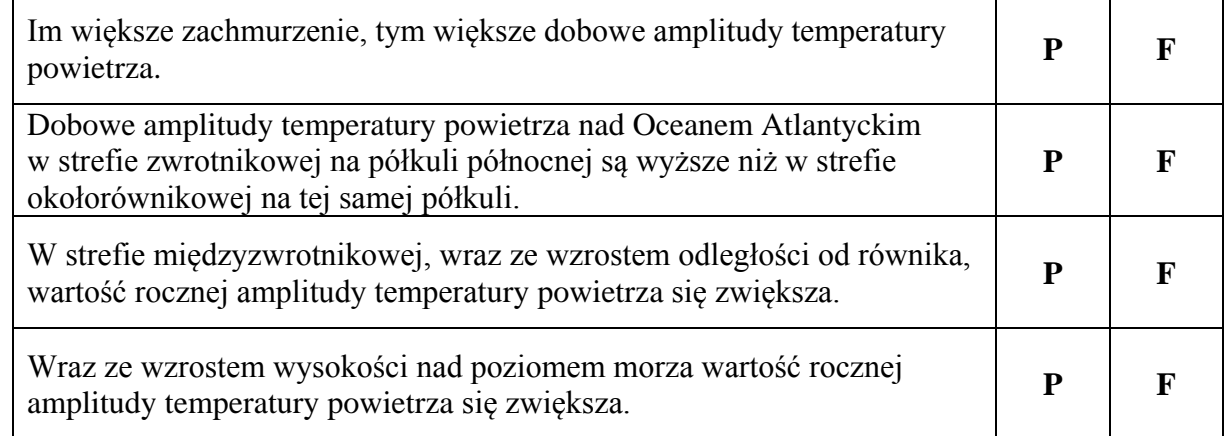

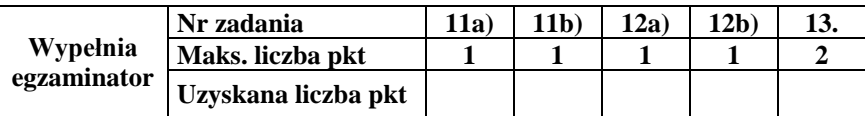

Zadanie 14. wykonaj, korzystając z poniższego rysunku, na którym przedstawiono schematyczny przekrój przez najbardziej zewnętrzne warstwy wnętrza Ziemi.

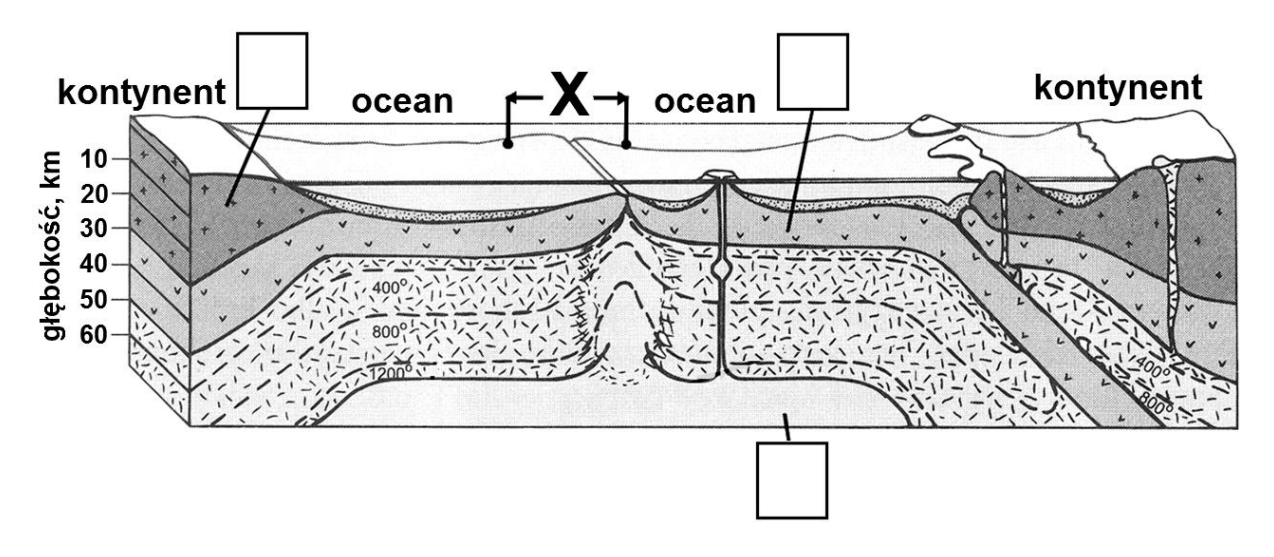

Na podstawie: D. Makowska, *Ziemia i człowiek*, Warszawa 1993.

#### **Zadanie 14.** *(3 pkt)*

- **a) Uzupełnij rysunek: wpisz właściwe litery we wskazane miejsca. Oznacz literą A astenosferę, literą B ‒ warstwę bazaltową, literą C ‒ warstwę granitową.**
- **b)** Na rysunku oznaczono literą X strefę graniczną pomiędzy dwiema płytami tektonicznymi. **Podaj nazwy dwóch procesów wewnętrznych (endogenicznych), które zachodzą w litosferze w strefie granicznej oznaczonej na rysunku literą X.**

1. ................................................................................................................................................... 2. ...................................................................................................................................................

**c) Opisz, jak powstaje grzbiet śródoceaniczny w strefie granicznej oznaczonej na rysunku literą X.**

....................................................................................................................................................... ....................................................................................................................................................... ....................................................................................................................................................... ....................................................................................................................................................... ....................................................................................................................................................... ....................................................................................................................................................... .......................................................................................................................................................

# **Zadanie 15.** *(1 pkt)*

Jedna z orogenez trwała w paleozoiku. Rozpoczęła się w dewonie, ale jej główne fazy wystąpiły w karbonie.

**Zaznacz zestawienie, w którym znajdują się nazwy pasm górskich położonych na obszarze fałdowań spowodowanych ruchami górotwórczymi opisanej orogenezy.**

- A. Apeniny, Karakorum, Góry Skandynawskie
- B. Kordyliery, Bałkany, Góry Kaledońskie
- C. Pireneje, Alpy, Karpaty
- D. Sudety, Harz, Góry Świętokrzyskie

#### **Zadanie 16.** *(2 pkt)*

Na rysunku przedstawiono układ warstw skalnych i rzeźbę terenu. Wybrany obszar oznaczono literą A.

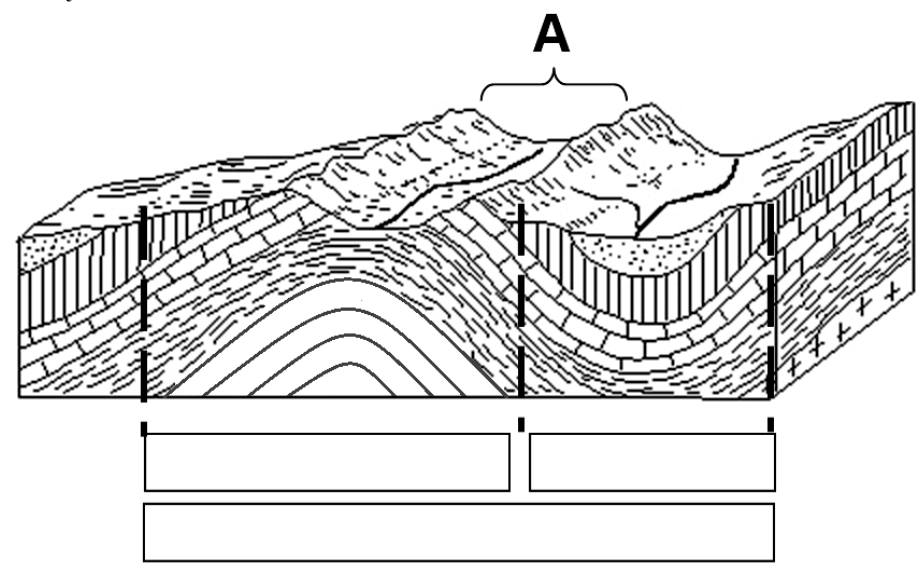

**a) Uzupełnij rysunek. Wpisz w odpowiednie prostokąty określenia wybrane spośród podanych poniżej.**

antyklina fałd monoklina synklina płyta

**b) Uzasadnij, że obszar A jest przykładem inwersji rzeźby.**

...................................................................................................................................................... ...................................................................................................................................................... ......................................................................................................................................................

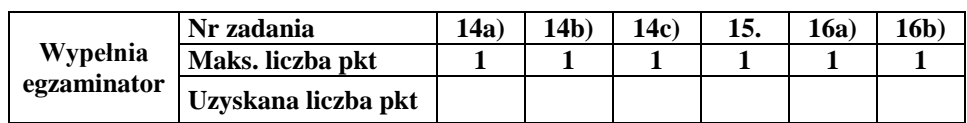

# **Zadanie 17.** *(1 pkt)*

Na rysunku przedstawiono jeden z rodzajów źródeł.

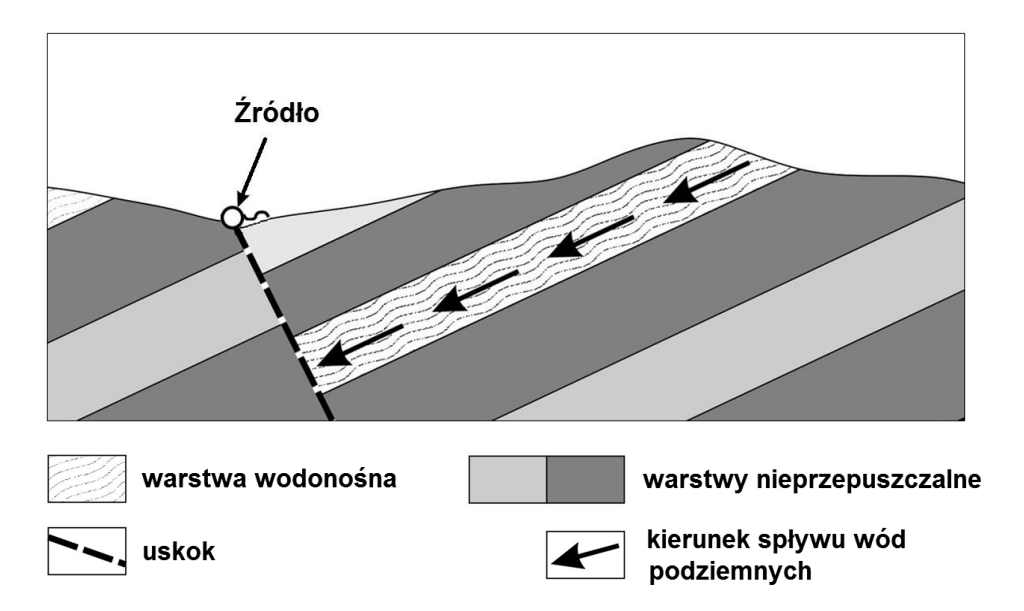

Na podstawie: W. Stankowski, *Geografia fizyczna z geologią*, Warszawa 1987.

**Wyjaśnij, dlaczego woda podziemna wydostaje się na powierzchnię ziemi źródłem przedstawionym na rysunku.**

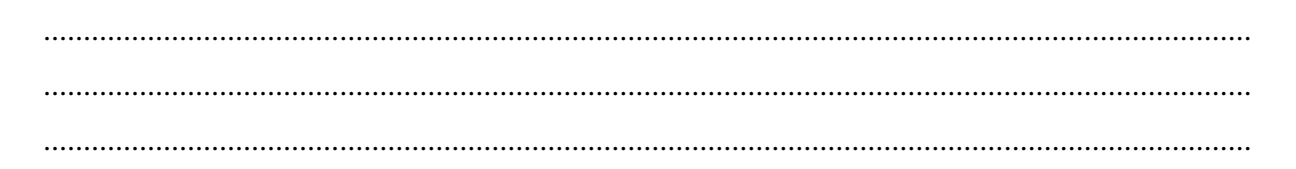

#### **Zadanie 18.** *(2 pkt)*

Na rysunkach przedstawiono plany batymetryczne wybranych typów genetycznych jezior w Polsce, wykonane w różnej skali.

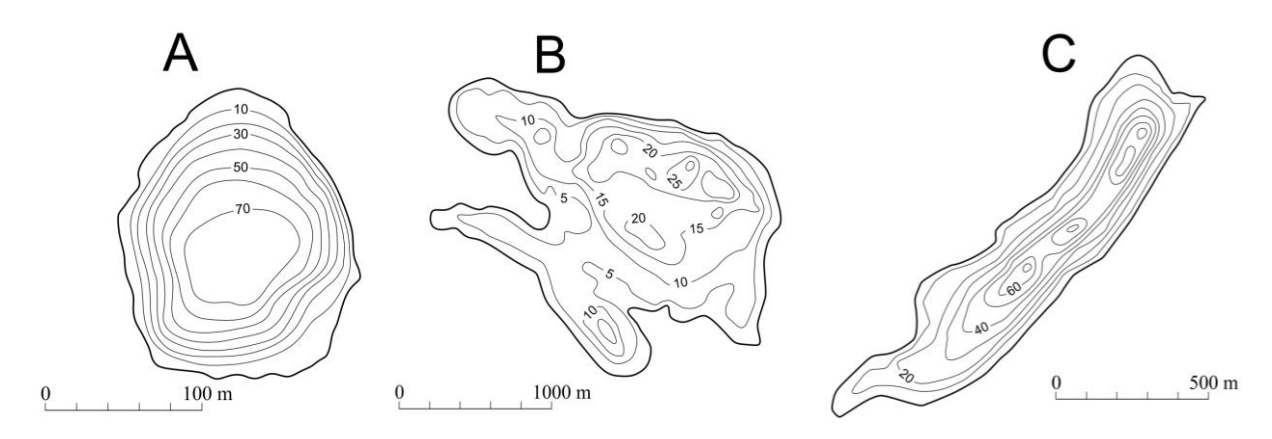

Na podstawie: D. Makowska, *Geografia*, Warszawa 2002.

**Przyporządkuj każdemu z jezior odpowiedni typ genetyczny. Wpisz do tabeli nazwy typów genetycznych wybrane z podanych poniżej.**

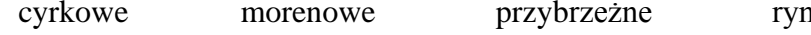

nowe tektoniczne

Strona 10 z 21 **MGE\_1R** 

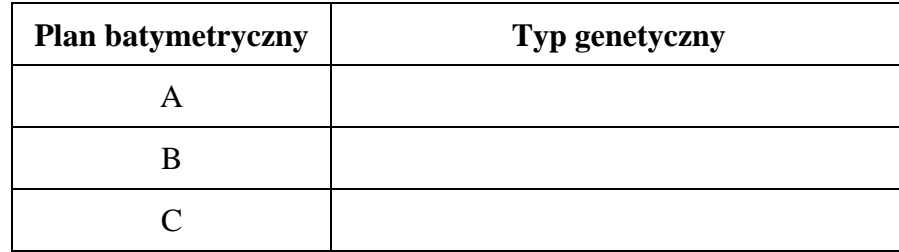

# **Zadanie 19.** *(2 pkt)*

Na mapie zaznaczono numerami od 1 do 6 wybrane miejscowości.

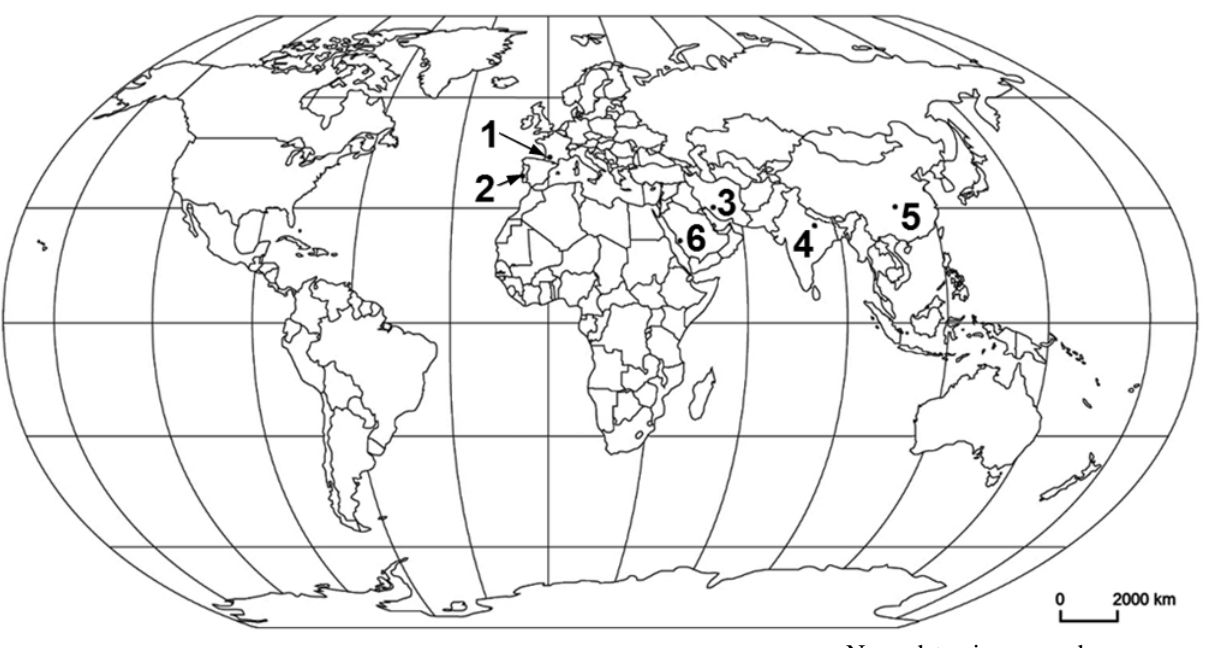

Na podstawie: www.d-maps.com

**Uzupełnij tabelę, wpisując:**

- **numery, którymi oznaczono na mapie lokalizację miejsc pielgrzymowania podanych w tabeli,**
- **nazwy państw, na których terytorium znajdują się miejsca pielgrzymowania podane w tabeli,**
- **nazwy religii, których wyznawcy pielgrzymują do miejsc podanych w tabeli, wybrane z podanych poniżej.**

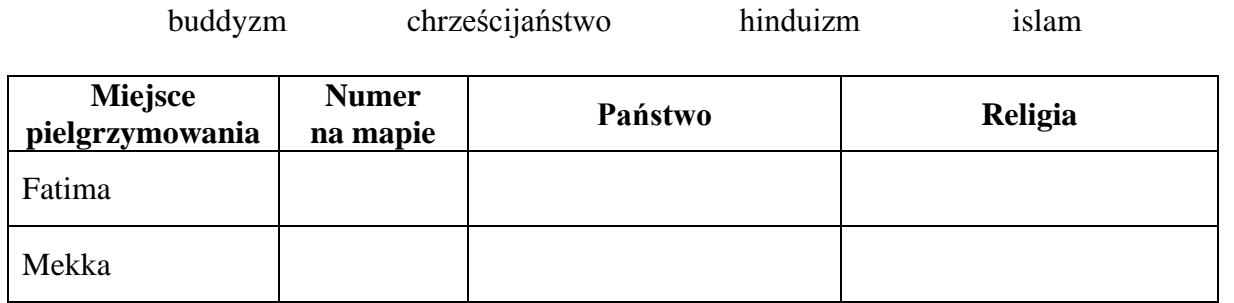

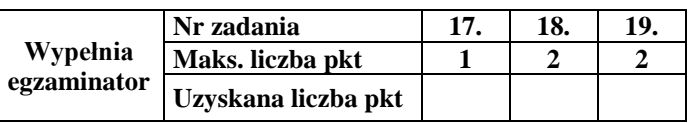

# **Zadanie 20.** *(2 pkt)*

Na mapie zaznaczono wybrane państwa.

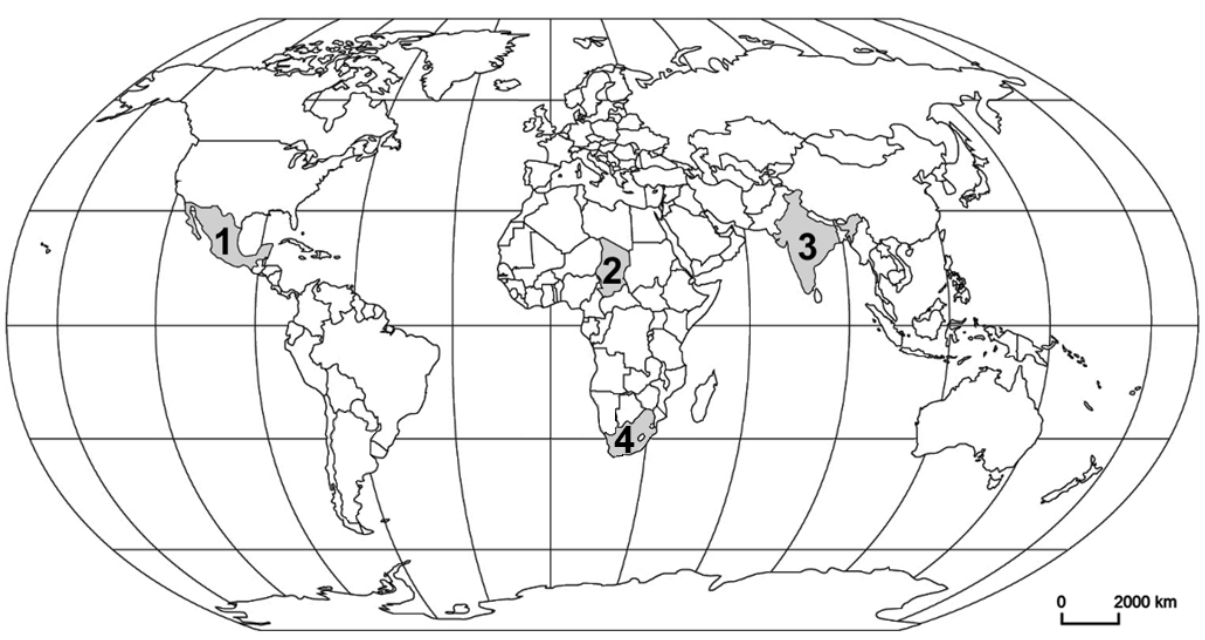

Na podstawie: www.d-maps.com

**Wybierz spośród zaznaczonych na mapie dwa państwa, w których używa się języka urzędowego z romańskiej grupy językowej. Wpisz do tabeli nazwy tych państw, numery, którymi je oznaczono na mapie, oraz nazwy języków.**

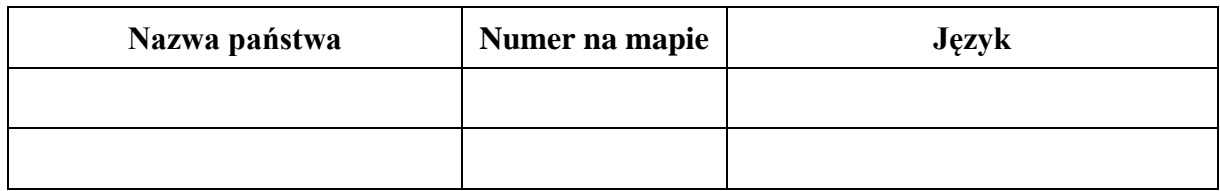

### **Zadanie 21.** *(1 pkt)*

Na wykresach przedstawiono strukturę zatrudnienia ludności Polski według sektorów gospodarki w latach: 1950, 1980, 2012 (kolejność na rysunku może być inna).

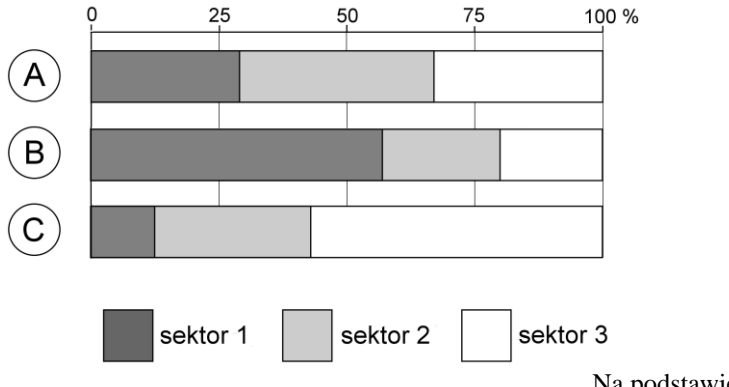

Na podstawie: www.stat.gov.pl

**Podanym poniżej datom przyporządkuj litery, którymi oznaczono odpowiadające im wykresy struktury zatrudnienia ludności Polski według sektorów gospodarki.**

1950 ....................... 2012 .......................

# **Zadanie 22.** *(1 pkt)*

Na wykresie przedstawiono strukturę wieku i płci ludności Polski w 2010 roku.

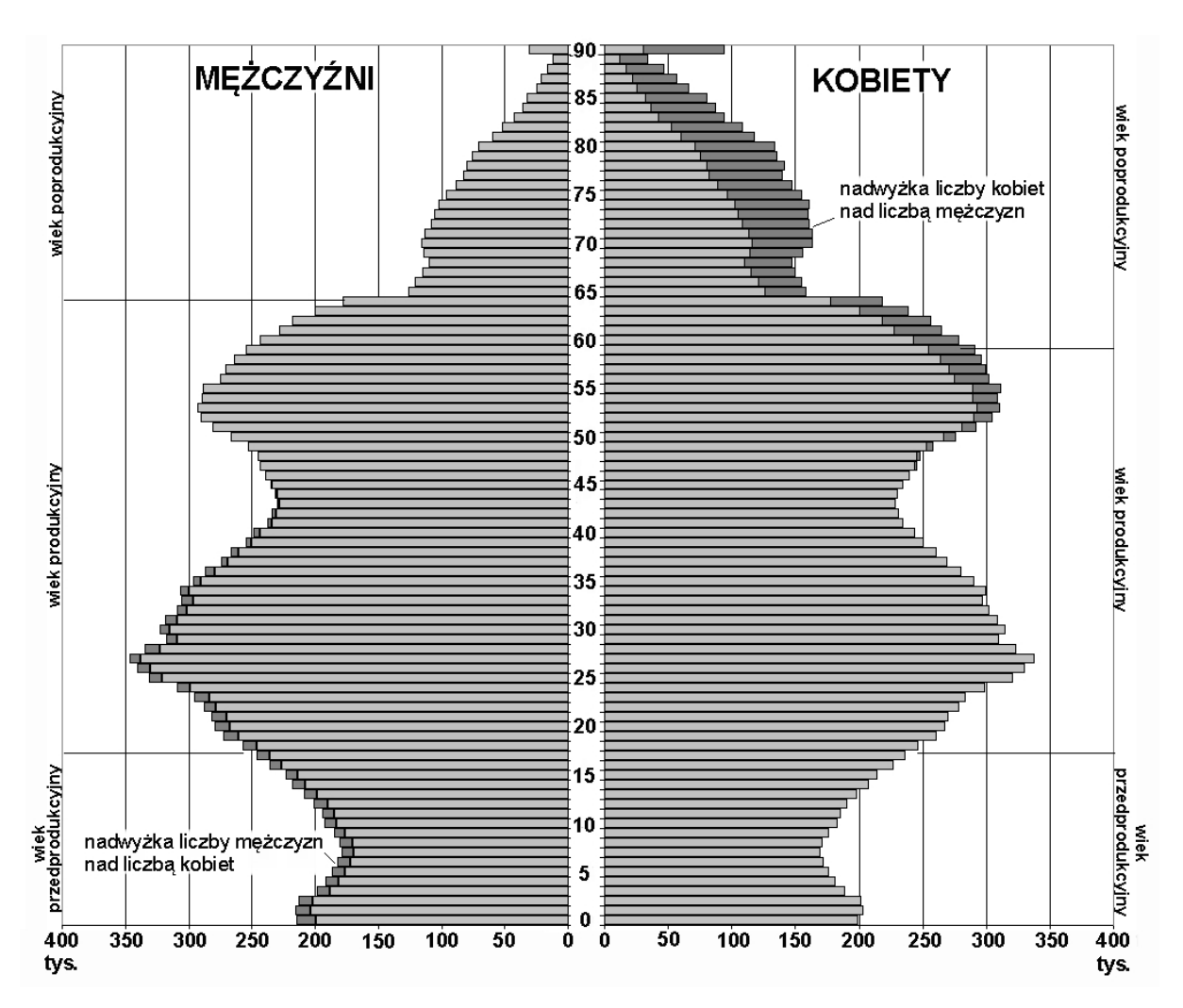

Na podstawie: [www.stat.gov.pl](http://www.stat.gov.pl/gus/5840_rocznik_demograficzny_PLK_HTML.htm/2012)

#### **Oceń, czy poniższe informacje są prawdziwe. Zaznacz P, jeśli informacja jest prawdziwa, lub F ‒ jeśli jest fałszywa.**

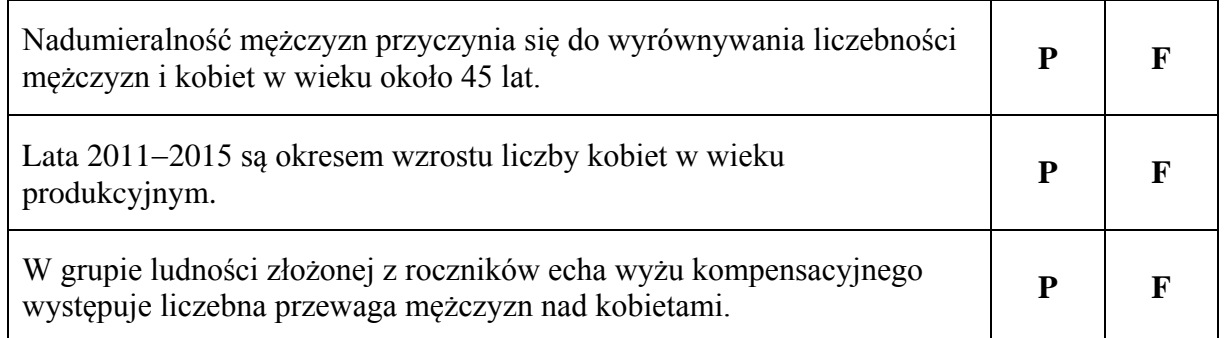

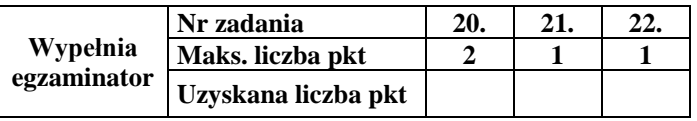

# **Zadanie 23.** *(2 pkt)*

Na mapie zaznaczono wybrane państwa położone nad Zatoką Perską.

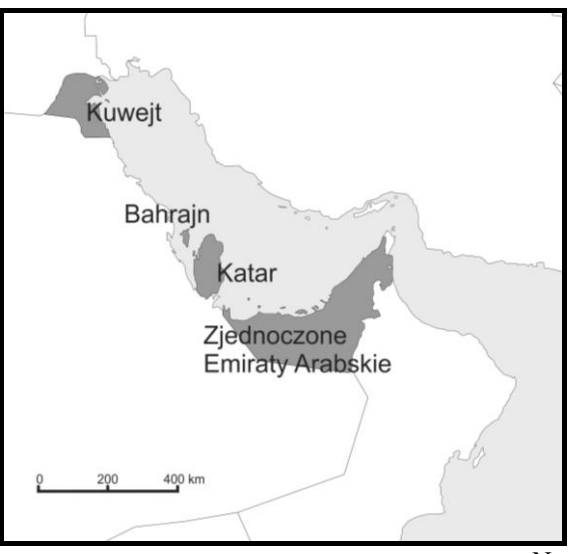

Na podstawie: www.d-maps.com

Na wykresach AD przedstawiono saldo migracji (na 1000 mieszkańców) w podanych okresach w każdym z państw, których nazwy podano na mapie.

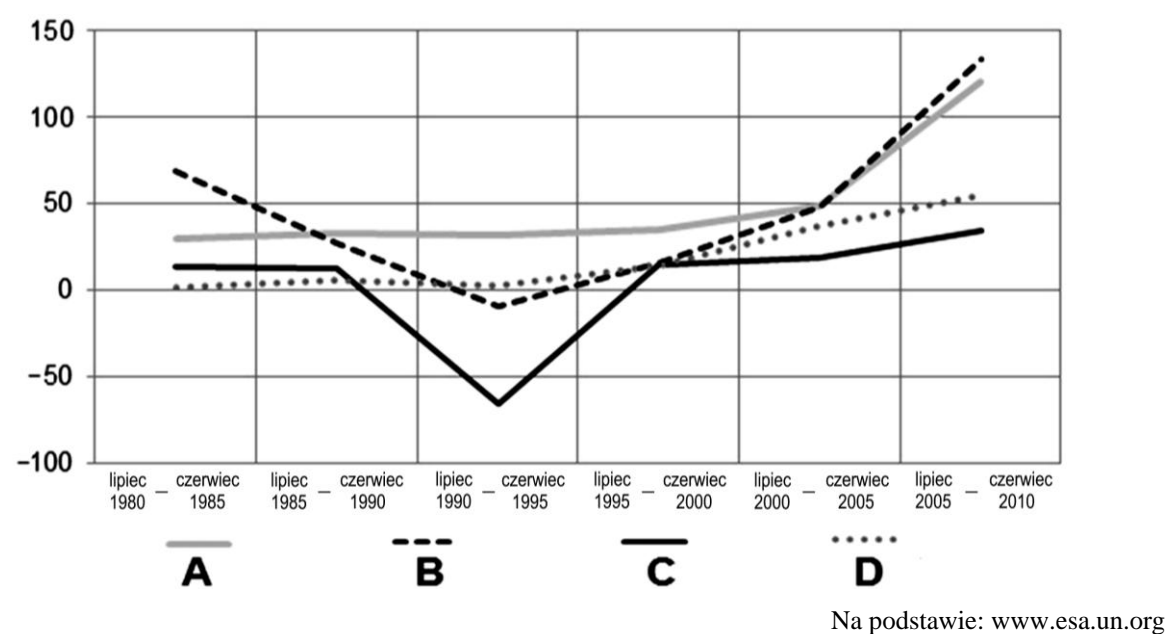

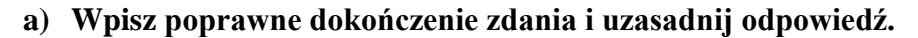

Wykres, który przedstawia wartości salda migracji w Kuwejcie, oznaczono literą ........ .

Uzasadnienie:

....................................................................................................................................................... ....................................................................................................................................................... **b) Podaj główną przyczynę zmian wielkości migracji na początku XXI wieku w państwach zaznaczonych na mapie.** ....................................................................................................................................................... .......................................................................................................................................................

# **Zadanie 24.** *(2 pkt)*

Jednym ze sposobów pozyskiwania użytków rolnych jest wycinanie lasów równikowych. **Podaj dwie przyczyny przyrodnicze lub antropogeniczne, które ograniczają prowadzenie upraw na terenach zajmowanych wcześniej przez lasy równikowe.**

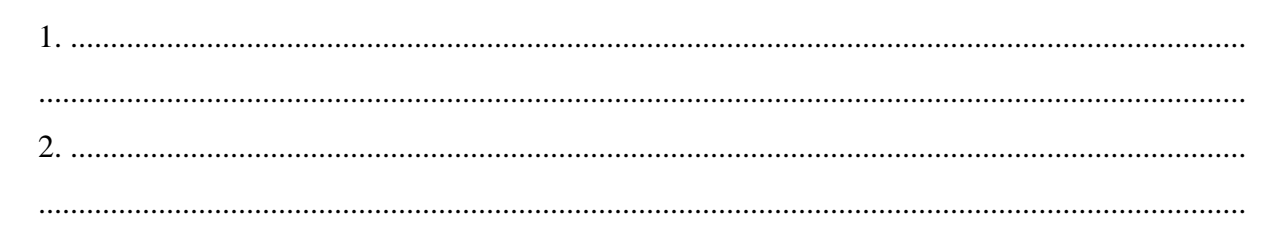

# **Zadanie 25.** *(1 pkt)*

Na wykresach przedstawiono strukturę użytkowania ziemi w dwóch wybranych państwach.

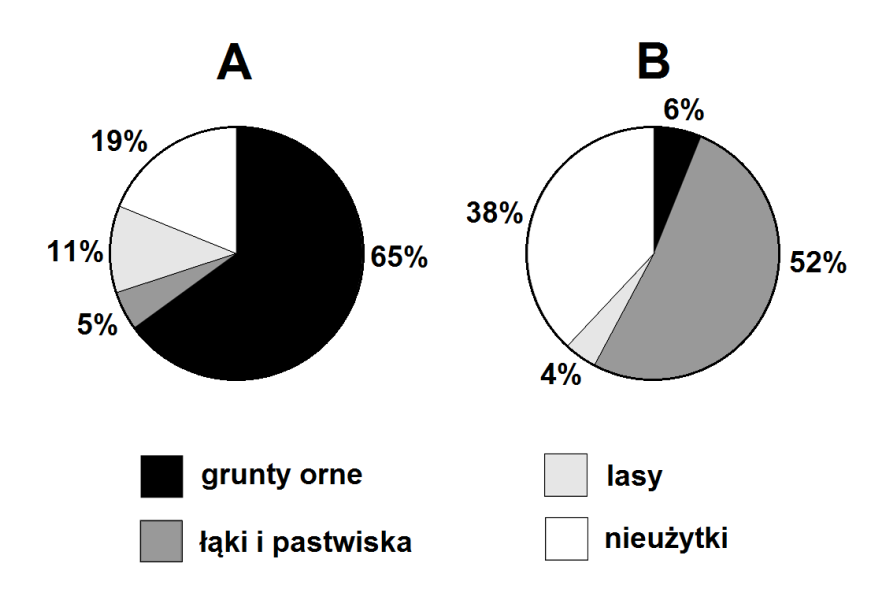

Na podstawie: J. Kądziołka, K. Kocimowski, E. Wołonciej, *Świat w liczbach 2012*, Warszawa 2012.

#### **Każdemu wykresowi przyporządkuj nazwę państwa, którego strukturę użytkowania ziemi on przedstawia. Nazwy państw wybierz spośród podanych poniżej.**

Australia Bangladesz Polska

Wykres A .......................................................

Wykres B .......................................................

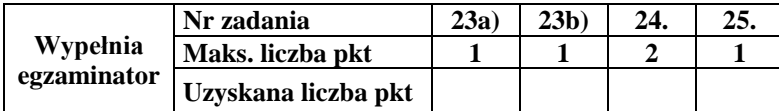

# Zadanie 26.  $(2 \, pkt)$

Na wykresię przedstawiono zmiany wartości bezpośrednich inwestycji zagranicznych netto w dolarach amerykańskich w Polsce w latach 1976-2011.

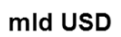

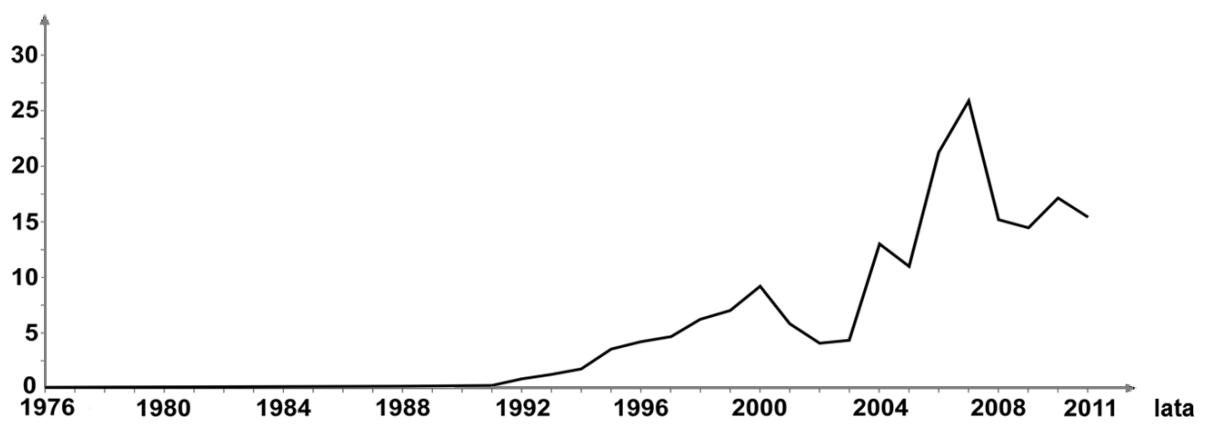

Na podstawie: www.google.pl/publicdata/explore

Uzasadnij, podając dwa argumenty, wpływ przemian politycznych lub społeczno--gospodarczych na zmiany wartości bezpośrednich inwestycji zagranicznych w Polsce w latach 1990-2011.

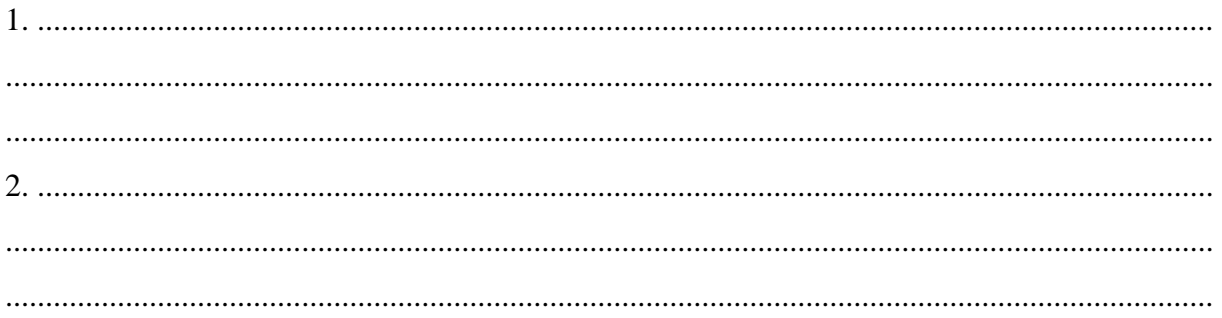

### Zadanie 27. (2 pkt)

Podaj po dwie pozytywne i negatywne konsekwencje bezpośrednich inwestycji zagranicznych dla kraju, w którym takie inwestycje są lokowane.

Pozytywne konsekwencje:

Negatywne konsekwencje: 

# **Zadanie 28.** *(2 pkt)*

Na kartogramie przedstawiono zróżnicowanie atrakcyjności inwestycyjnej regionów w 2012 r. dla działalności zaawansowanej technologicznie. Numerami od 1 do 3 oznaczono wybrane regiony o najwyższej atrakcyjności inwestycyjnej w Polsce.

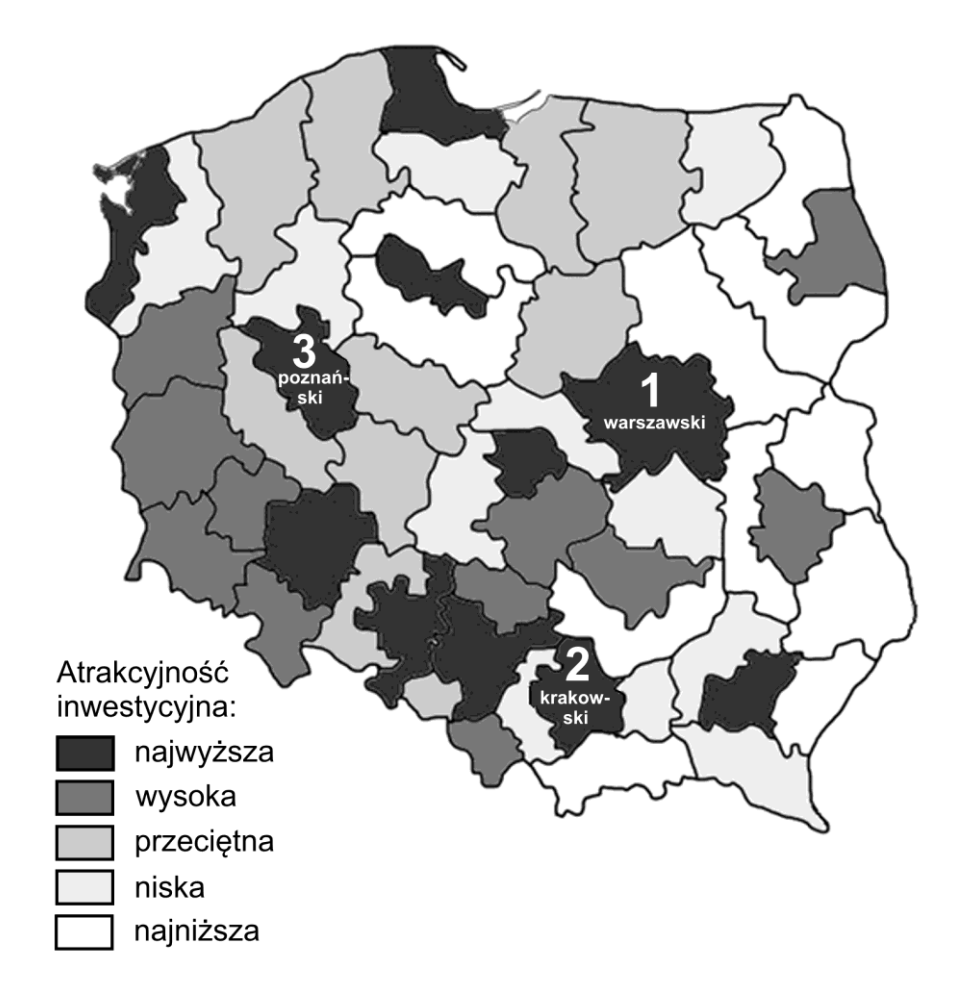

Na podstawie: *Działalność inwestycyjna województw i podregionów Polski 2012*, Gdańsk 2012.

**Podaj trzy przyczyny atrakcyjności inwestycyjnej dla działalności zaawansowanej technologicznie, które są wspólne dla regionów oznaczonych powyżej numerami od 1 do 3.**

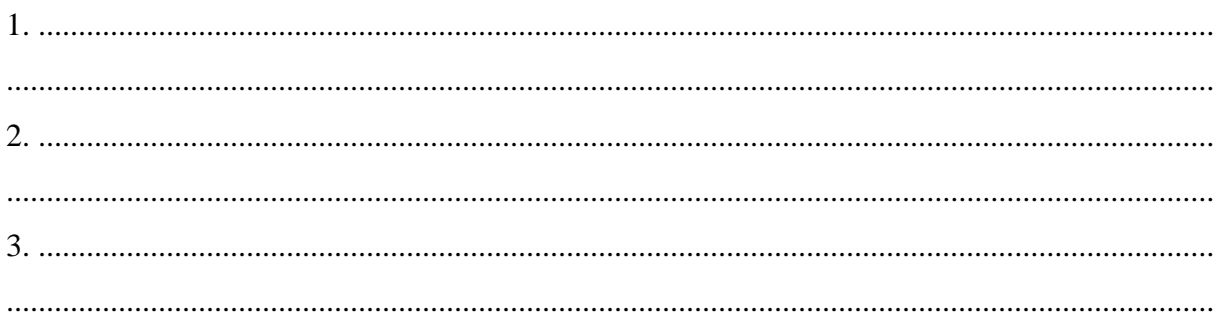

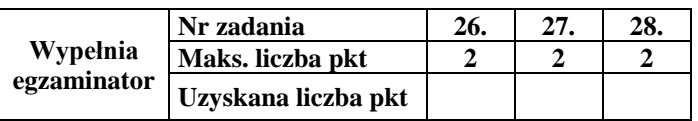

# Zadanie 29.  $(2 \, pkt)$

Zaproponuj dwa działania, które władze samorządowe różnego szczebla mogą podejmować w celu zwiększenia atrakcyjności danej jednostki administracyjnej dla potencjalnych inwestorów branży zaawansowanych technologii (high-tech).

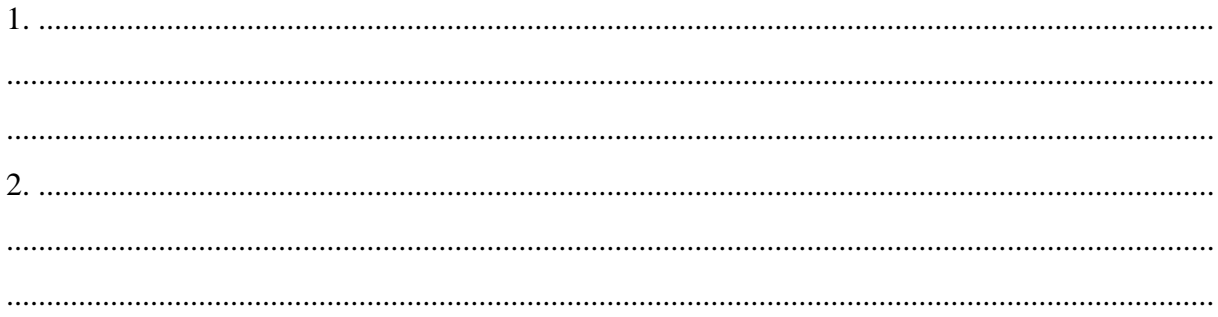

#### Zadanie 30. (2 pkt)

Na wykresie przedstawiono strukturę produkcji energii elektrycznej według rodzajów elektrowni w Islandii, Austrii i Szwajcarii w 2008 roku.

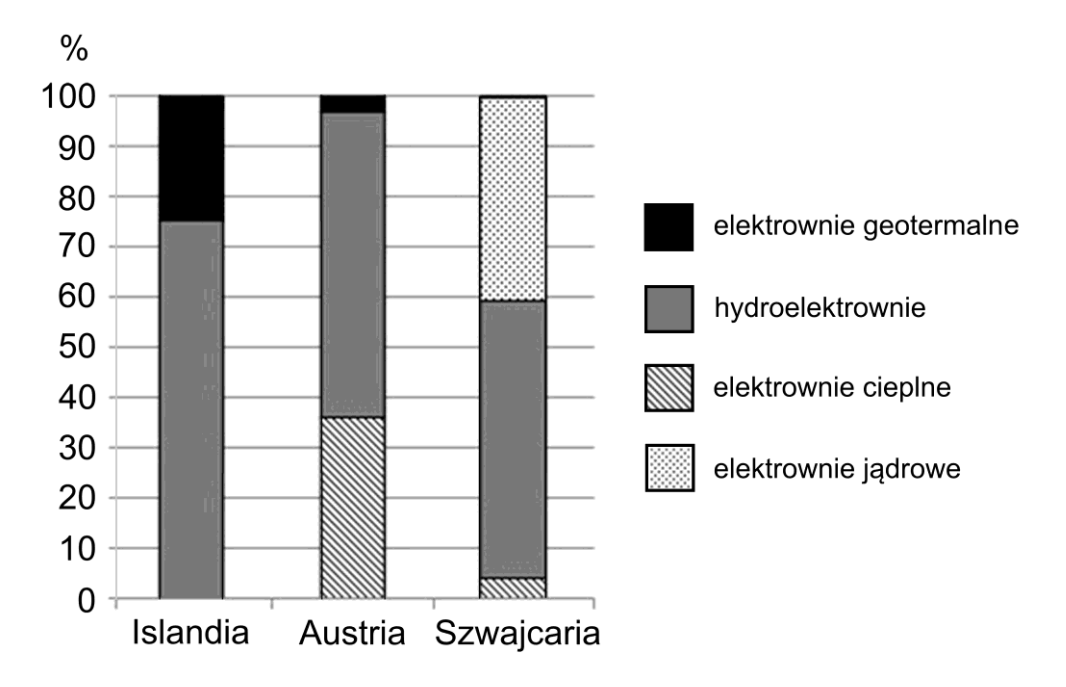

Na podstawie: Rocznik Statystyki Międzynarodowej, GUS, Warszawa 2012.

Uzasadnij, podając dwa argumenty, że w państwach wymienionych powyżej o strukturze produkcji energii elektrycznej w dużym stopniu decydują warunki środowiska przyrodniczego.

# Zadanie 31. (2 pkt)

W tabeli przedstawiono udział krajów – głównych partnerów handlowych Niemiec i Polski – w strukturze importu tych państw w 2012 roku.

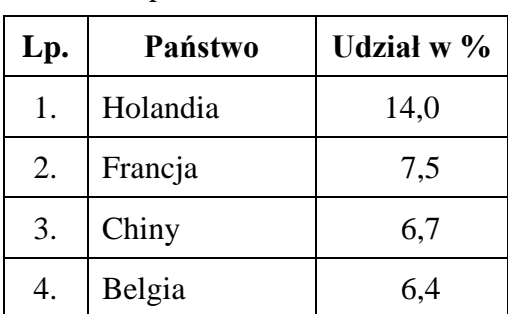

# Tab. 1. Struktura geograficzna importu Niemiec

#### Tab. 2. Struktura geograficzna importu Polski

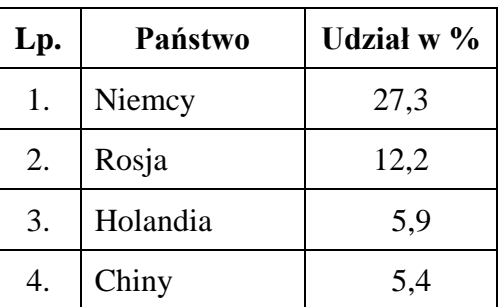

Na podstawie: www.cia.gov

Na podstawie danych w tabeli podaj dwa wnioski odnoszące się do struktury geograficznej importu Niemiec i Polski.

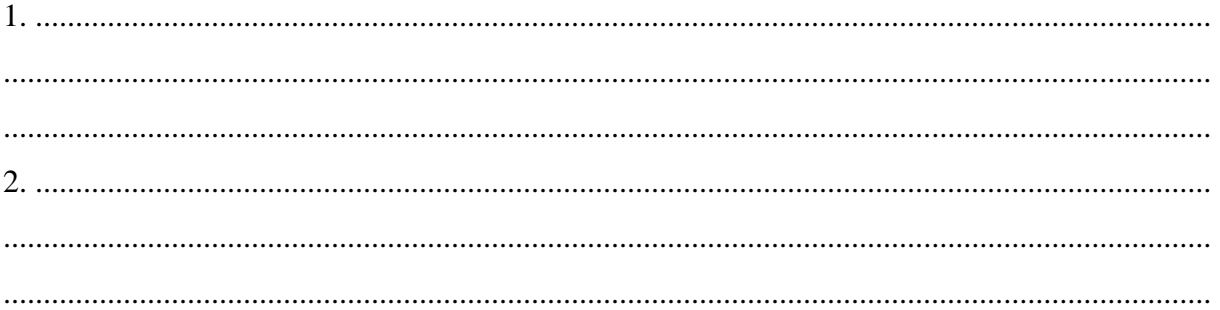

# Zadanie 32.  $(2 \, pkt)$

Wyjaśnij, podając dwa argumenty, duży udział Niemiec w strukturze geograficznej importu Polski.

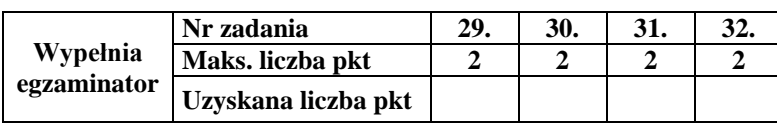

#### **Zadanie 33.** *(2 pkt)*

Na mapie zaznaczono położenie w Karpatach i Sudetach ośmiu parków narodowych. W trzech z nich wykonano fotografie A, B i C.

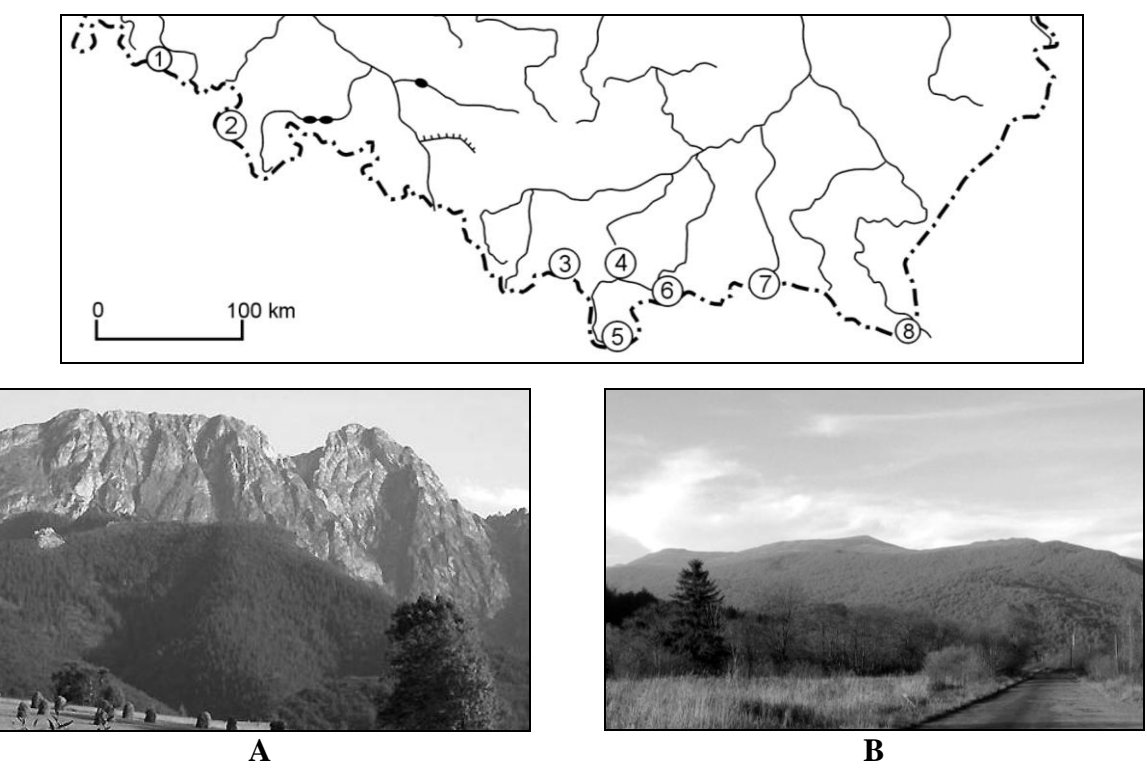

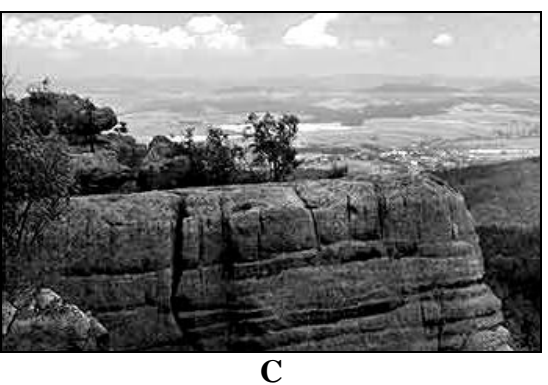

**Każdej z fotografii przyporządkuj nazwę przedstawionego obiektu oraz numer oznaczający na mapie park narodowy, w którym fotografię wykonano. Wpisz nazwy właściwych parków narodowych. Nazwy obiektów wybierz spośród podanych poniżej.**

Szczeliniec Wielki Giewont Połonina Caryńska Maczuga Herkulesa

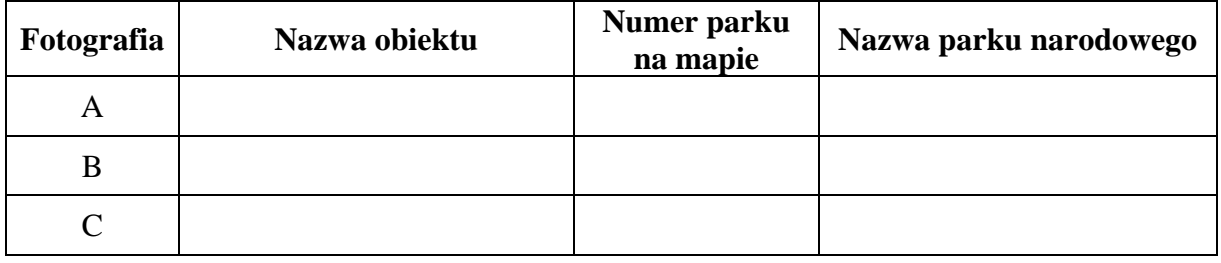

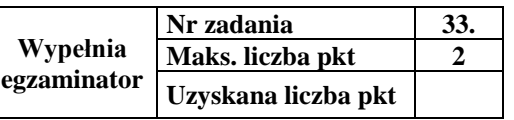

# **BRUDNOPIS** (nie podlega ocenie)

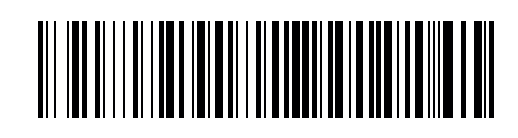

MGE-R1\_1P-152

**WYPEŁNIA ZDAJĄCY**

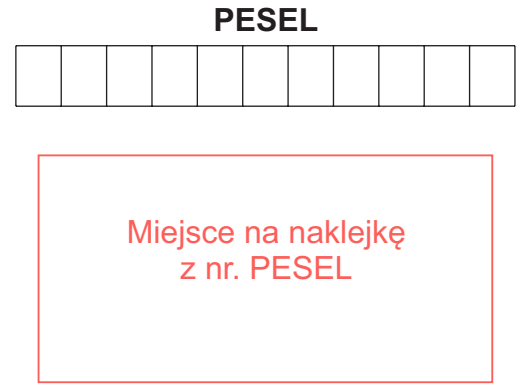

**Punkty zad. 0 1 2**  $\Box$  $\Box$ **1 2**  $\Box$  $\Box$ **3**  $\Box$  $\Box$  $\Box$  $\Box$ **4**  $\Box$  $\Box$  $\Box$ **5**  $\Box$  $\Box$ **6**  $\Box$  $\Box$  $\Box$ **7**  $\Box$  $\Box$  $\Box$ **8**  $\Box$  $\Box$  $\Box$ **9**  $\Box$  $\Box$  $\Box$  $\Box$ **10a 10b**  $\Box$  $\Box$  $\Box$ **11a**  $\Box$  $\Box$ **11b**  $\Box$  $\Box$  $\Box$  $\Box$ **12a 12b**  $\Box$  $\Box$  $\Box$  $\Box$  $\Box$ **13 14a**  $\Box$  $\Box$ **14b**  $\Box$  $\Box$ **14c**  $\Box$  $\Box$ **15**  $\Box$  $\Box$ 

# Nr Punkty<br> **Nr Punkty**<br> **NYPEŁNIA EGZAMINATOR**

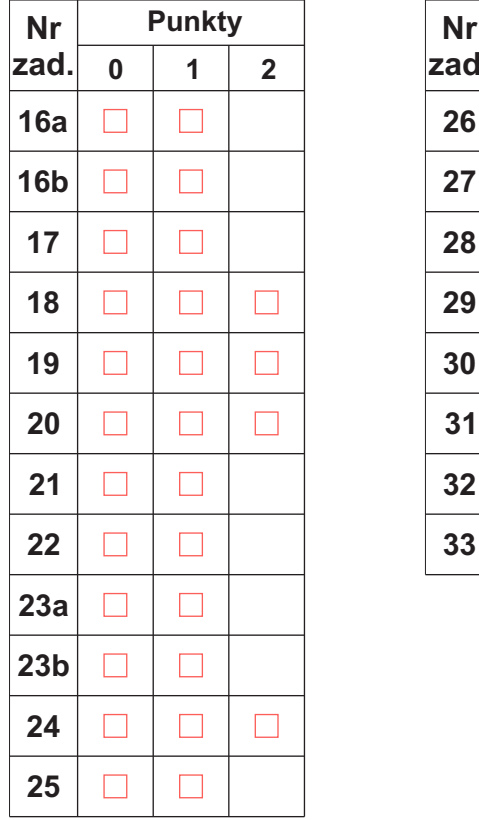

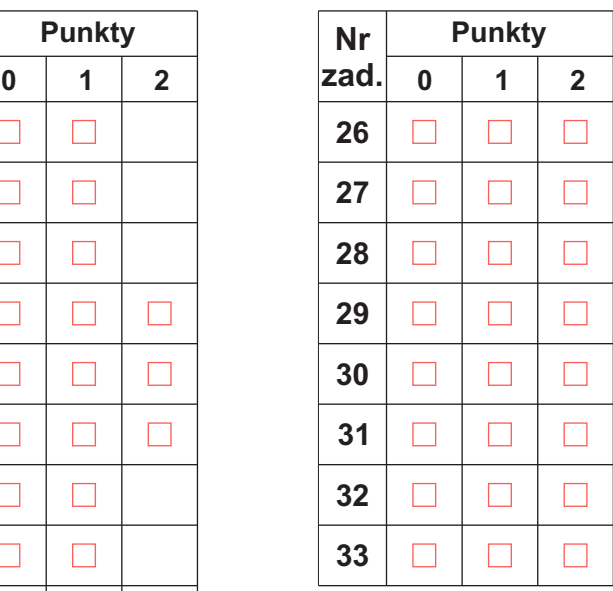

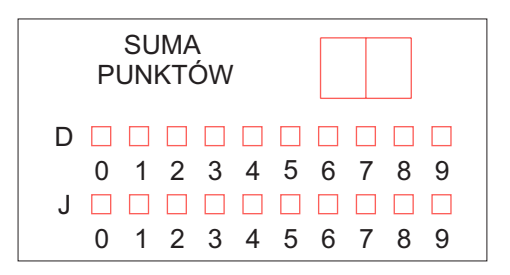

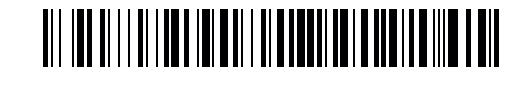

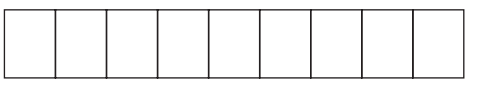

**KOD EGZAMINATORA**

Czytelny podpis egzaminatora

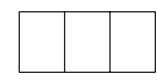

KOD ZDAJĄCEGO